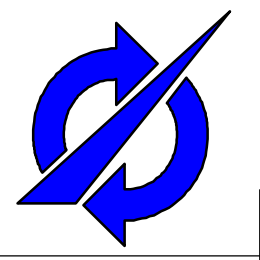

# **Context-Aware Access Control Model for Smart-M3 Platform**

Alexey Kashevnik, Nikolay Teslya

Laboratory of Computer Aided Integrated Systems

St.-Petersburg Institute for Informatics and Automation of RAS (SPIIRAS)

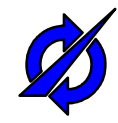

#### **Introduction**

#### **Motivation**

- All of the information of smart space is available for every participant
- Leaks of confidential information are possible
- An approach to access control for confidential information is needed

#### **Table of contents**

- Smart space as a part of the cyber-physical environment
- Context based security model
- Conceptual model of security module
- Implementation of smart space access control security module

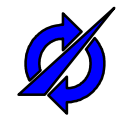

#### **Smart Space**

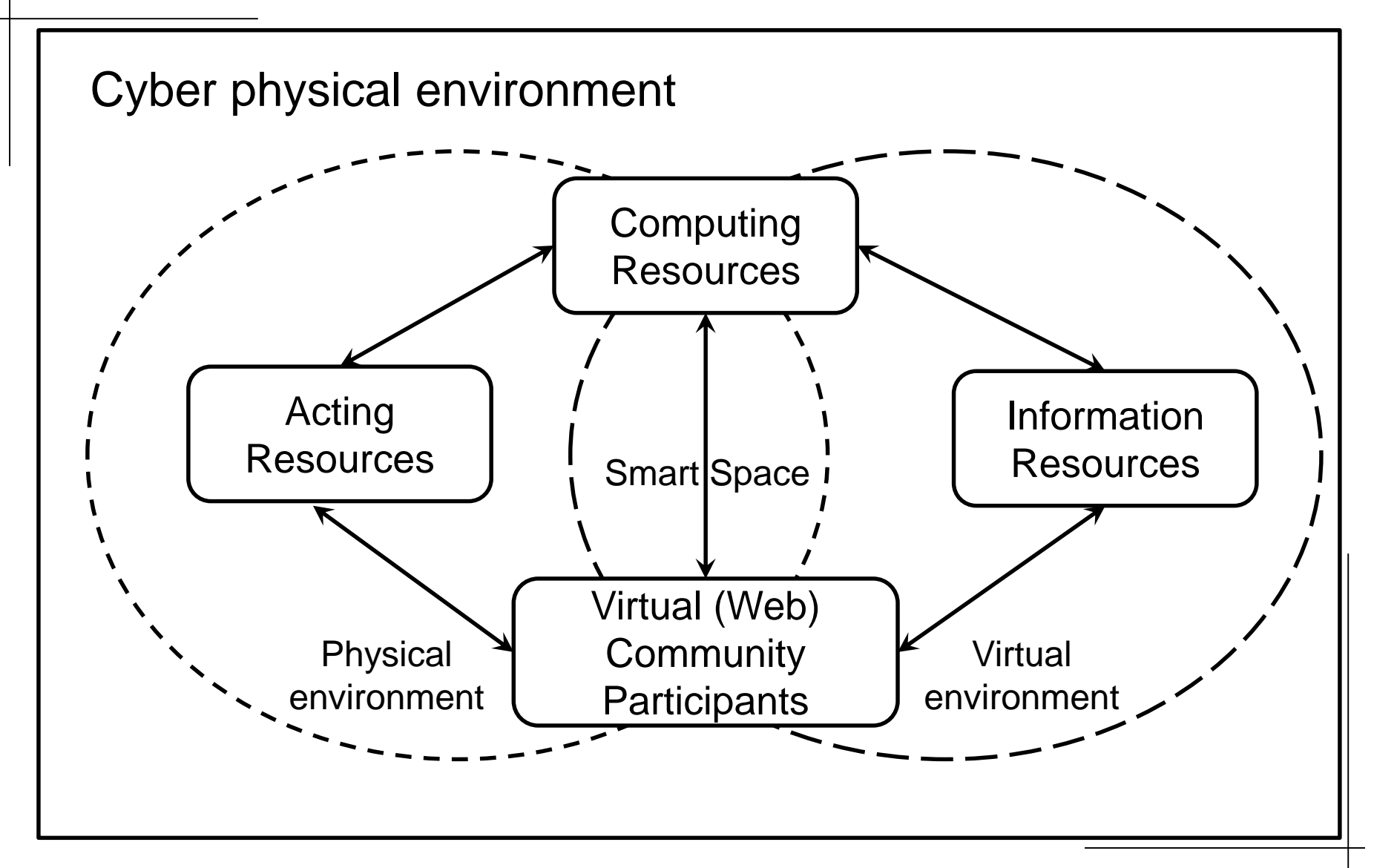

## **The Main Features of Smart Spaces That Affect the Information Security**

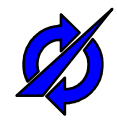

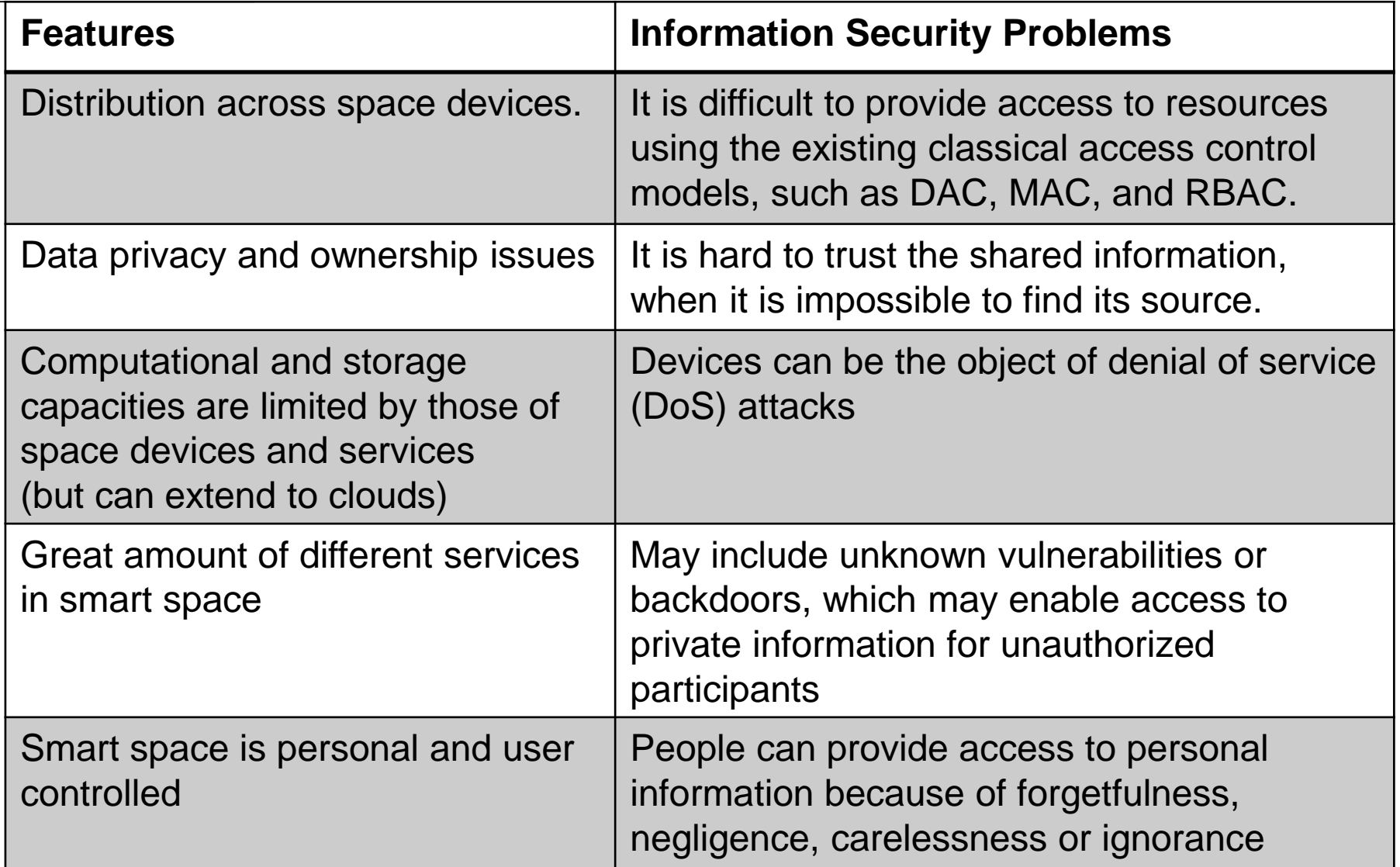

# **Proposed Security Mechanisms for the Smart Space**

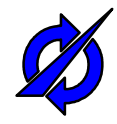

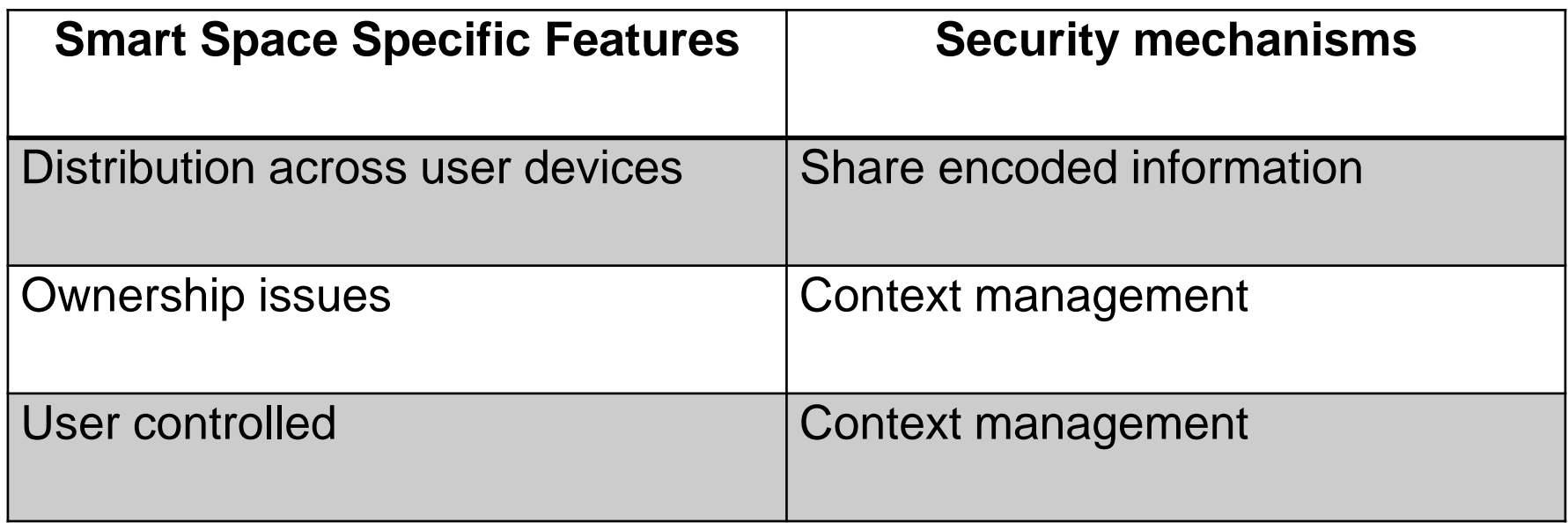

 All these mechanisms require introduction of the identification and authentication techniques for the services which request information. For example, it can be identifier and pair of public and private key for EDS or another authentication technique.

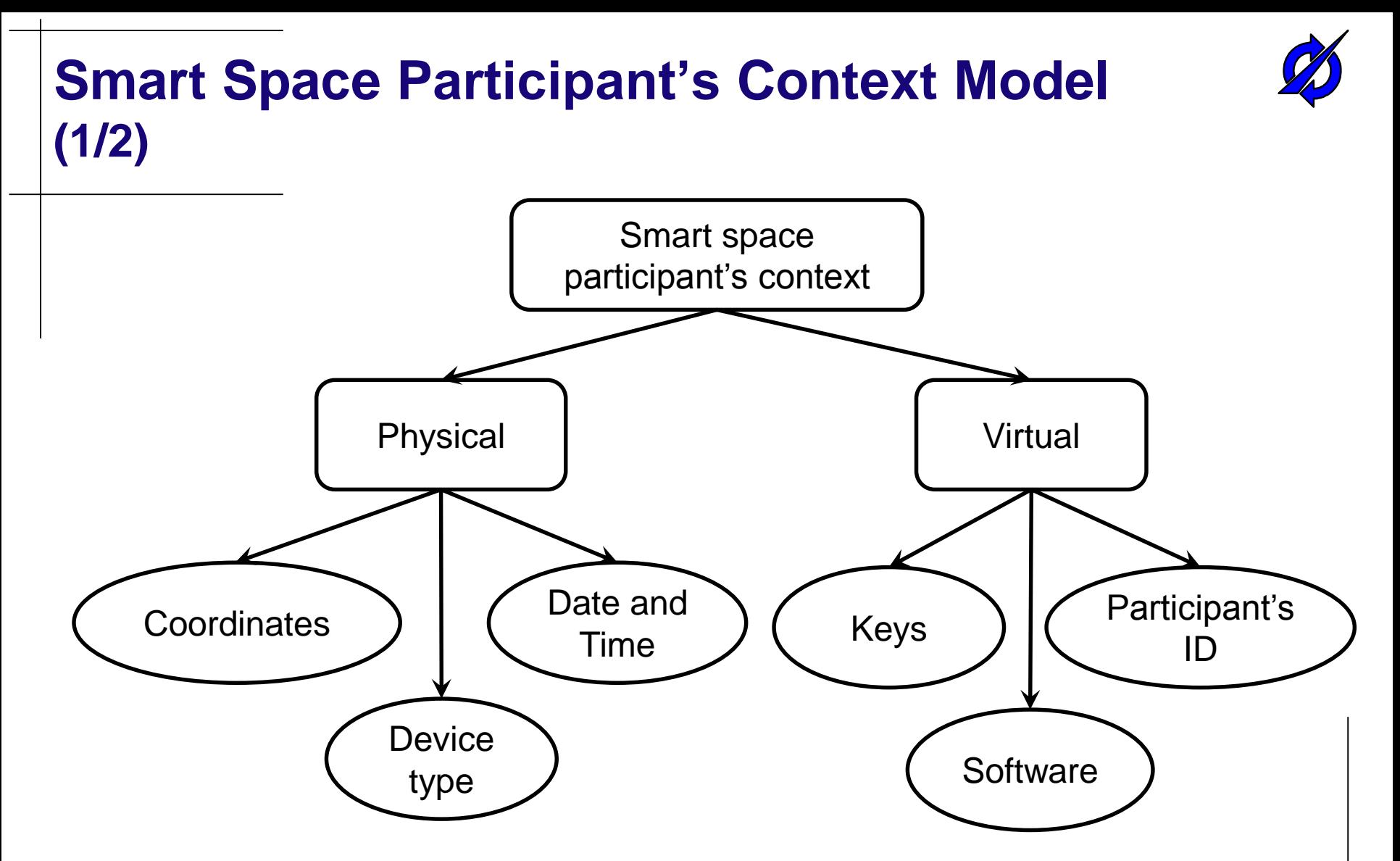

 This variant of context model can be used to describe of any smart space participant.

# **Smart Space Participant's Context Model (2/2)**

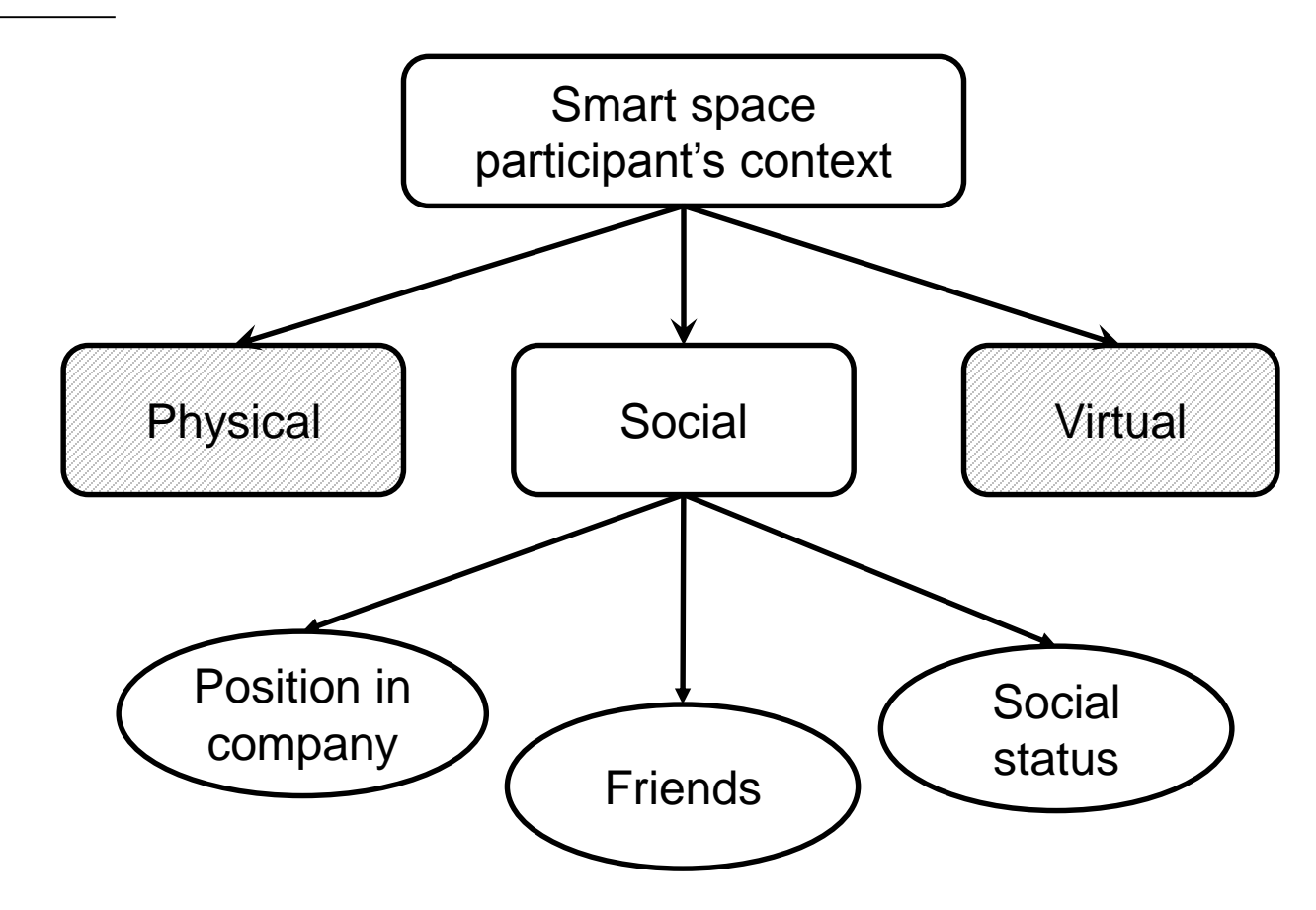

 This variant of context model can be used to describe of smart space participants which is a virtual community members.

# **Conceptual Model of Smart Space Access Control Module**

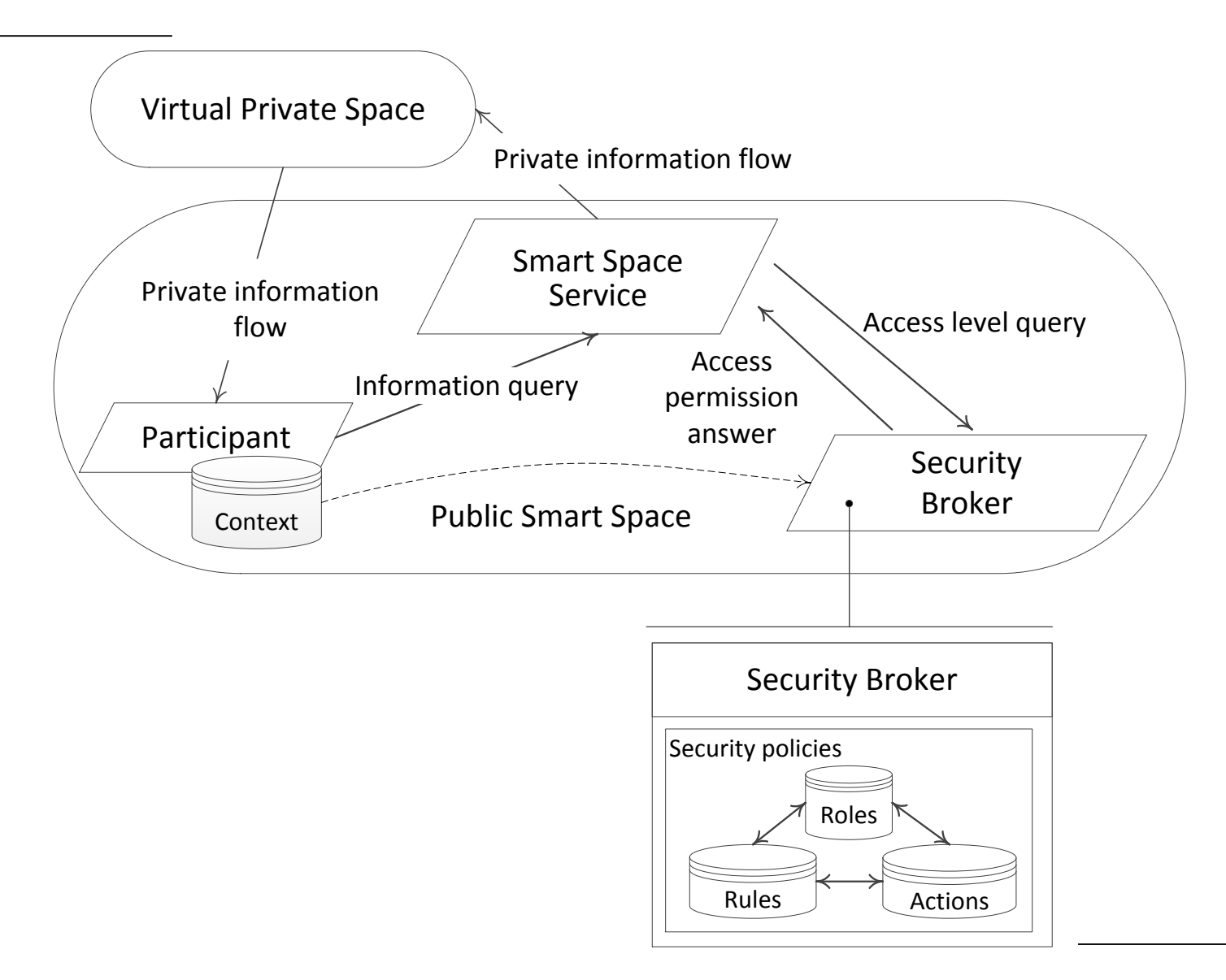

# **UML Sequence Diagram of the Information Request Process**

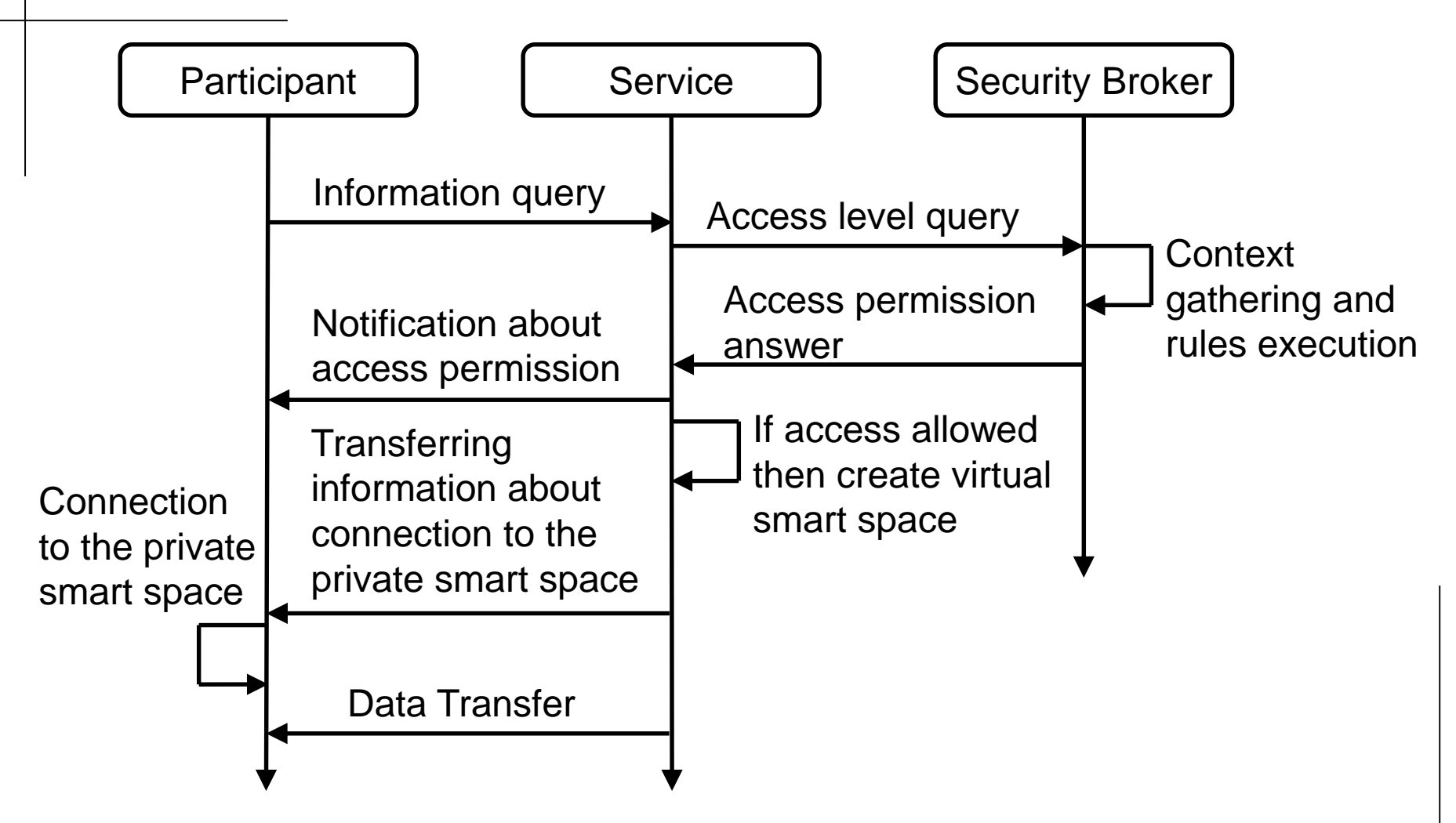

![](_page_9_Picture_0.jpeg)

### **Access Control Module Policy Rules**

- Policy consists of 3 rule's types:
	- *1) TrustValue* rules.
	- *2) Assign\_role* rules.
	- *3) Permissions* rules.

![](_page_10_Picture_0.jpeg)

### *TrustValue* **Rules**

- Used to assign the numeric trust value to the context component.
- Each component of the context is associated with the trust level. The value is represented by a number in the range [0, 1].
- These values depends on the context of the current situation.
- These values are set by the access control service and based on the estimations of the access control service provider's experts according to the features of the particular smart space service.
- Examples:
	- $TrustValue(public network) = 0.2;$
	- TrustValue("08:00" < current\_time < "17:00") = 0.6;
	- TrustValue(current\_time  $>$  "17:00" ) = 0.1

![](_page_11_Picture_0.jpeg)

### *Assign\_role* **Rules**

- The logical function taking into account trust levels of all appropriate context components is used to assign a role to the participant.
- Example:
	- Assign\_role(some\_rule) = (TrustValue(network)  $\in$  $(0.8,1)$ ) & (TrustValue(current\_time)  $\in$   $(0.3, 1)$ ) & ...

![](_page_12_Picture_0.jpeg)

### *Permissions* **Rules**

- Determines whether a participant with a certain role is allowed to access a particular resource type or not.
- Examples:
	- *Permission(author) = "pdf\_read","doc\_read", "doc\_write";*
	- *Permission(coauthor) = "pdf\_read","doc\_read", "doc\_write";*
	- *Permission(reader) = "pdf\_read"*

### **The Main Parameters of the Access Control Module Working**

![](_page_13_Picture_107.jpeg)

![](_page_14_Picture_0.jpeg)

#### **Conclusion**

- Usually in smart spaces the information sharing is implemented without any restrictions
- The model proposes a service for smart space which makes access permission for the requested information using predefined rules.
- Model is built on the combination of the role-based and attribute-based access control models.
- All rules are human readable form and easy to set up in a fairly wide range.

### **Thank you for Attention Questions are Welcome**

![](_page_15_Picture_1.jpeg)

![](_page_15_Picture_2.jpeg)

E-mail: teslya@iias.spb.su